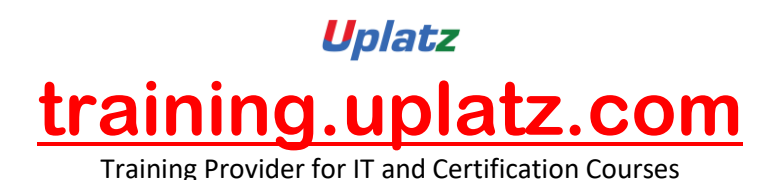

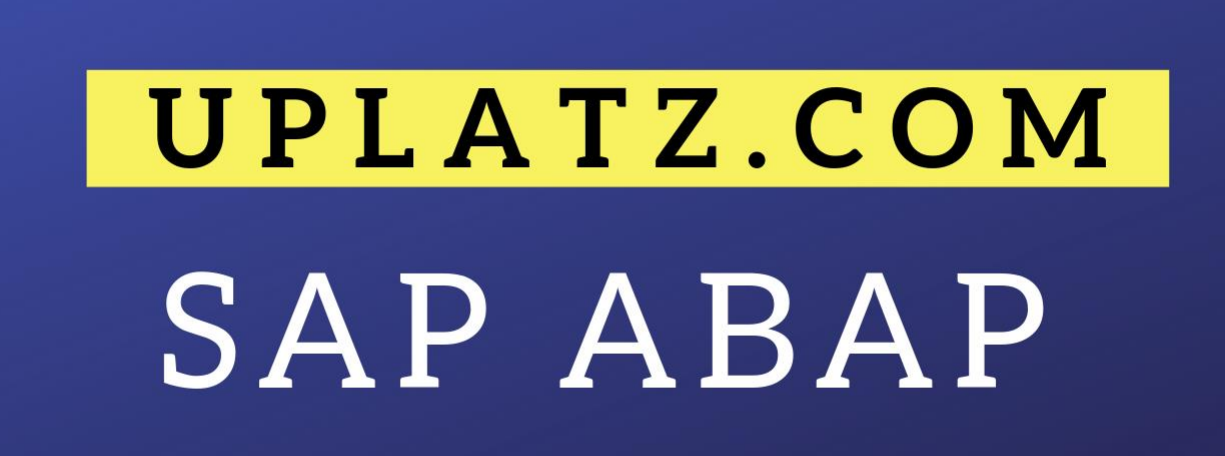

+44 7836 212635

info@uplatz.com

# **SAP ABAP**

#### 1. Introduction to ABAP/4

- Introduction to ERP
- Introduction to SAP/3, ABAP/4
- ABAP Editor
- System Landscapes
	- $\checkmark$  3 Landscapes
	- $\checkmark$  4 Landscapes
	- $\checkmark$  2 Landscapes
- Data Types & Keywords
- Output Statements
- Arithmetic Operations
- Relational Operations
- Writing Small Programs
- String Operations
	- ✓ Translate
	- ✓ Condense
	- ✓ Concatenate
- Control Statements

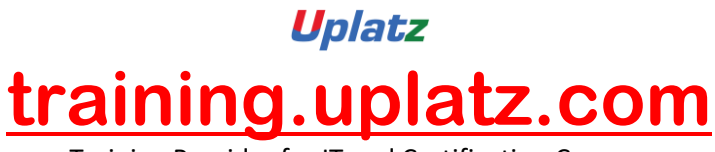

Training Provider for IT and Certification Courses

- Selection Screens
	- ✓ Parameters
	- ✓ Select-Options
- Open SQL Statements (Insert, Modify, Delete, Update)
- Simple Reporting

# 2. Transport Organizer & Package Builder

- Why to Transport?
- Creation of a Task
- What is a Transport Request?
- Releasing of Request
- Package Creation

# 3. Data Dictionary

- Creation of Database Tables
- Data Element & Data Domain
- Structures & Table Types
- Search Helps
	- $\checkmark$  Elementary Search Help
	- ✓ Collective Search Help
- Creation of Views
	- ✓ Database View
	- ✓ Projection View
	- ✓ Maintenance View
	- ✓ Help View
- Type Groups
- Creation of Foreign Keys
- Check & Value Tables

# 4. Reporting

- Debugging Techniques
- Pillars of ABAP
	- ✓ Work Area
	- ✓ Internal Table
- Modularization Techniques
	- ✓ Sub-Routines
	- ✓ Includes
	- ✓ Function Modules

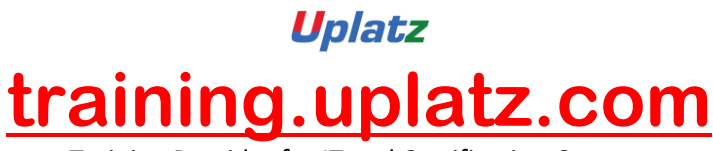

Training Provider for IT and Certification Courses

- For All Entries & Joins
- Events for Classical Reports
- Events for Interactive Reports
- Types of Messages & Message Class Creation

## 5. ABAP List Viewer

Introduction to ABAP List Viewer Types of ABAP List Viewer

- Function Module for List Display
- Function Module for Grid Display
- Interactive ALV (SLIS)

## 6. Interfaces

- Introduction to Cross Applications
- Working with RFC Function Modules
- Overview of Business Objects
- Creation of Business Objects
- Creation of BAPI

# 7. Conversion

Why Data Transfer?

- Introduction to BDC
- Recording a Transaction
- Methods in BDC
	- $\checkmark$  Call Transaction
	- ✓ Session Method
- Flat File Creation
- Uploading Data
- LSMW (Legacy System Migration Workbench)

#### 8. Enhancements

- Introduction to Enhancements
- User Exits
- Customer Exits
- Introduction to BAdIs (Business Add Ins)
- Implementation of a BAdI
- Overview of Enhancement Spots, Enhancement Sections, Enhancement Implementations, Class Enhancements

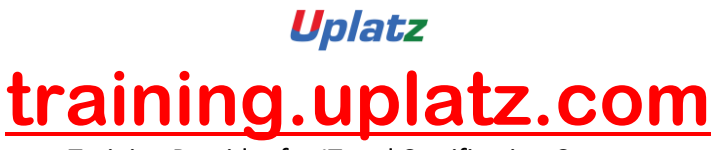

Training Provider for IT and Certification Courses

## 9. Forms (Scripts & SMARTFORMS)

- Introduction to Scripts
- Layout Sets
- SAP Scripts Elements
- Logo Inclusions
- Working with SMARTFORMS
- Standard Text
- Graphics Managements
- Writing Print Programs & Designing Layouts
- Output Type Configuration to Standard Orders

## 10. Object Oriented ABAP

- Fundamentals of Object Orientation
- Introduction to Local Classes & Methods
- Importance of Access Specifiers
- Simple Reporting using Local Classes & Methods
- Introduction to Global Classes & Interfaces
- Uses of Global Classes in Reports

#### 11. Module Pool Programming

- Introduction to Module Pool
- Flow Logic
	- ✓ PAI (Process After Input)
	- ✓ PBO (Process Before Output)
- Screen Designing
- Programming in Object Browser
- Creation of Table Controls
- Dynamic Screens
	- ✓ Call Screen
	- ✓ Set Screen
	- ✓ Leave to Screen
	- ✓ Leave Screen

#### 12. Sales & Distribution Flow

- Sales Cycles
	- $\checkmark$  Inquiry
	- ✓ Quotation

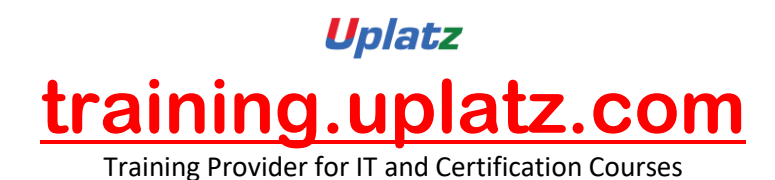

- ✓ Purchase Order (MM)
- ✓ Sales Order
- ✓ Delivery
- ✓ Billing
- ✓ Returning Customer